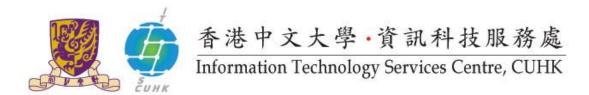

## Cisco IP Phone 6901 User Quick Reference

## For further enquiries, please

- call 3943 8877 or
- email ipt@itsc.cuhk.edu.hk

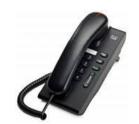

| Feature           | Description                         | Instructions                                                      |
|-------------------|-------------------------------------|-------------------------------------------------------------------|
| Internal Call     | Place an internal call              | Dial 4-digit* extension number                                    |
|                   |                                     | * Starting 2 Jan 2012, dial 5-digit extension number with leading |
|                   |                                     | <b>"3"</b> .                                                      |
| External Call     | Place a local external call         | Dial "9" + phone number                                           |
| Answer Call       | Answer a call                       | Lift the handset                                                  |
| Redial            | Call the most recently dialed phone | Press Redial Button [ ]                                           |
|                   | number                              |                                                                   |
| Create a new call | Create a new call                   | Press Line Button [ ]                                             |
| Call Hold         | Place a call on hold during a call  | Press [ ] > When a call is on hold, green light on the            |
|                   |                                     | Line button flashes > Press the flashing green Line Button        |
|                   |                                     | [ ] again to resume the call                                      |
| Volume            | Adjust volume level for handset     | When the handset is in use, press [1].                            |

Prepared by: User Support Division, Information Technology Services Centre

Last Update: August 2011

Copyright © 2011. All Rights Reserved.

Information Technology Services Centre, The Chinese University of Hong Kong